## <<网页设计与制作案例教程>>

 $<<$   $>>$ 

- 13 ISBN 9787121187261
- 10 ISBN 7121187264

出版时间:2012-11

页数:338

字数:563000

extended by PDF and the PDF

http://www.tushu007.com

<<网页设计与制作案例教程>>

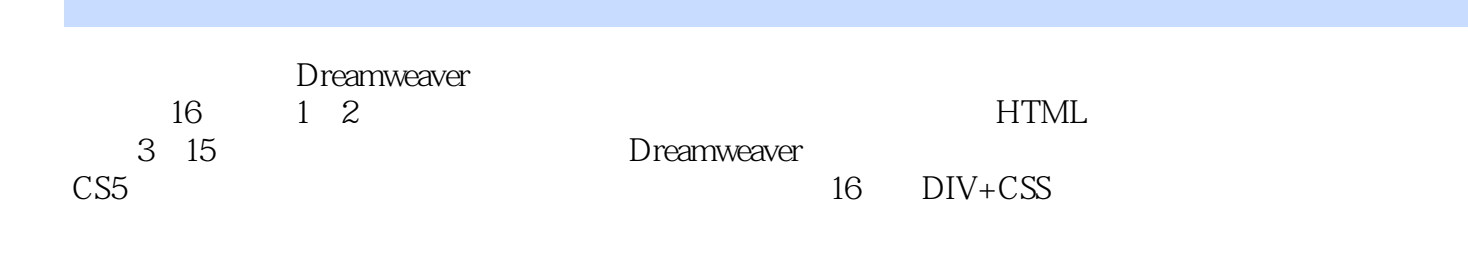

 $\frac{1}{2}$  and  $\frac{1}{2}$  explicit  $\frac{1}{2}$  explicit  $\frac{1}{2}$  explicit  $\frac{1}{2}$  explicit  $\frac{1}{2}$  explicit  $\frac{1}{2}$  explicit  $\frac{1}{2}$  explicit  $\frac{1}{2}$  explicit  $\frac{1}{2}$  explicit  $\frac{1}{2}$  explicit  $\frac{1}{2}$  explici

 $<<$ 

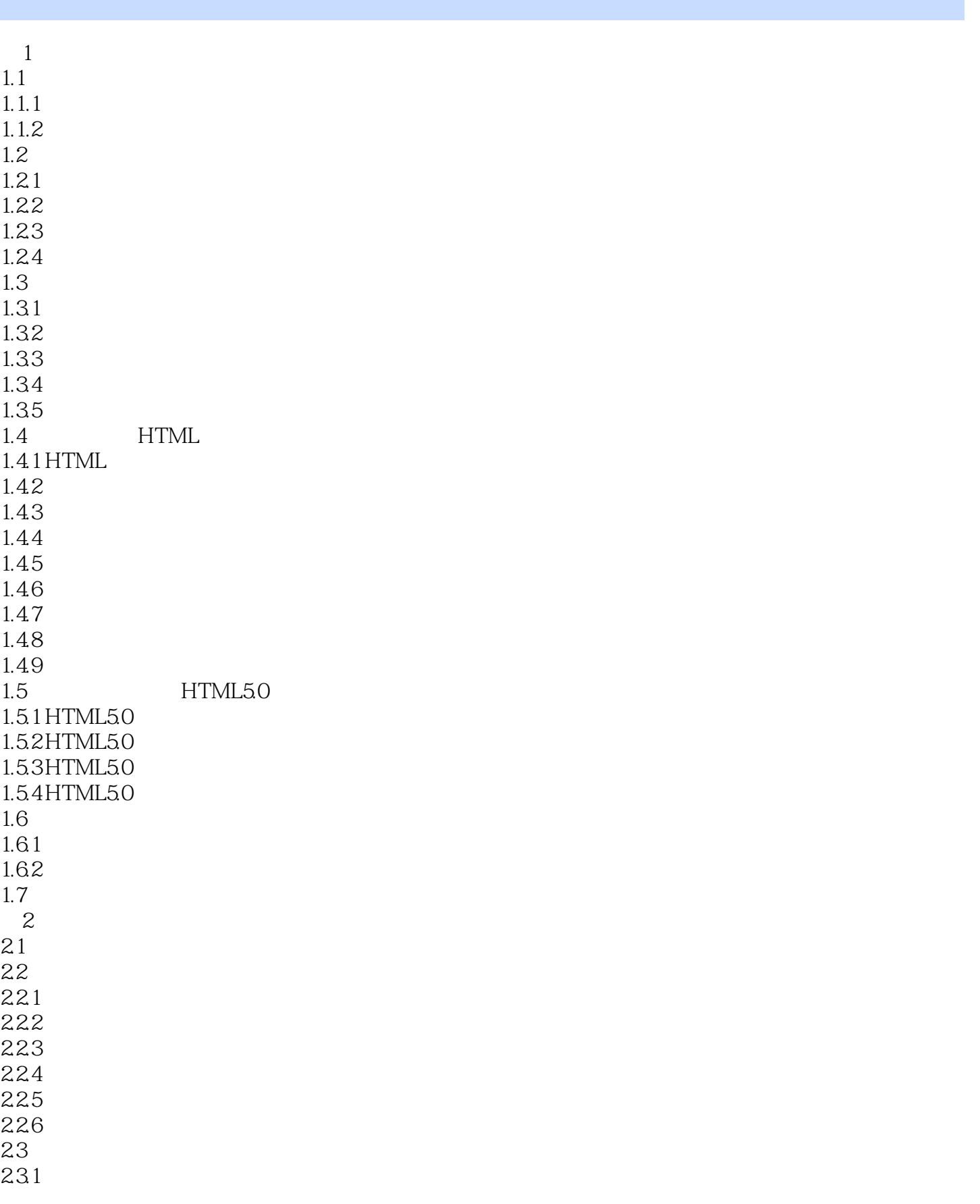

<<网页设计与制作案例教程>>

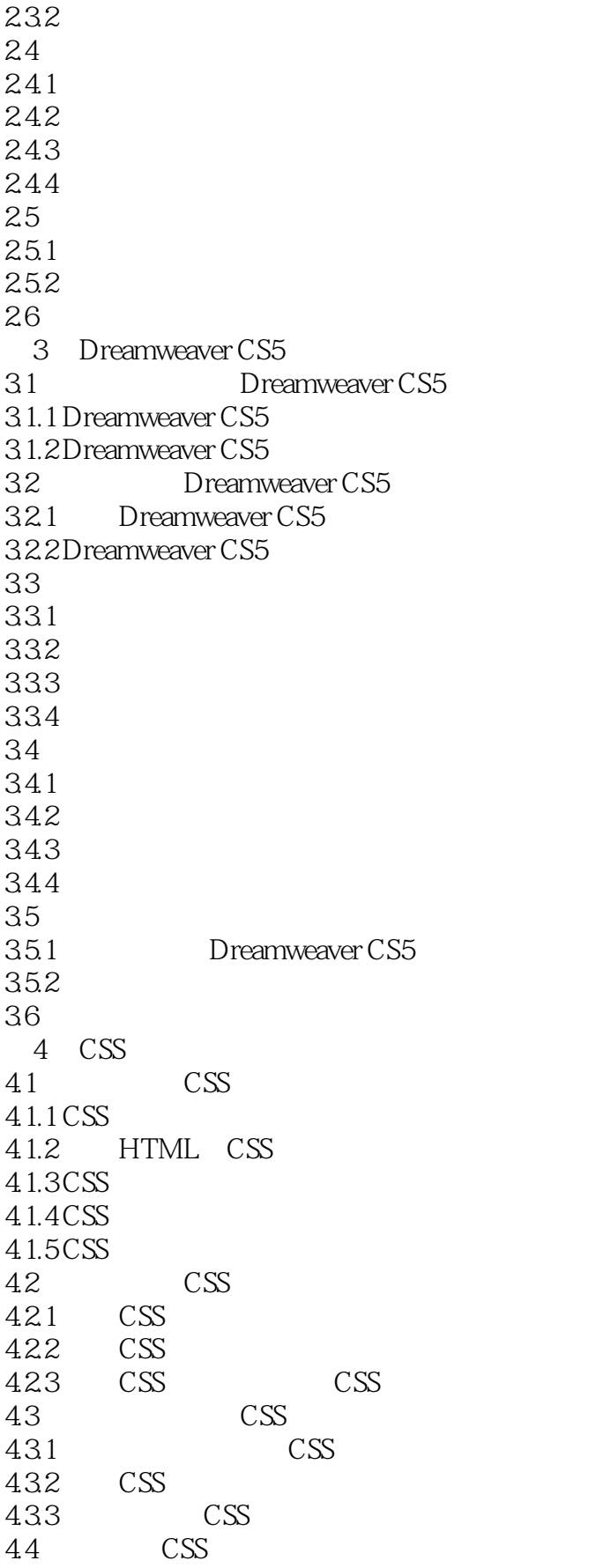

## <<网页设计与制作案例教程>>

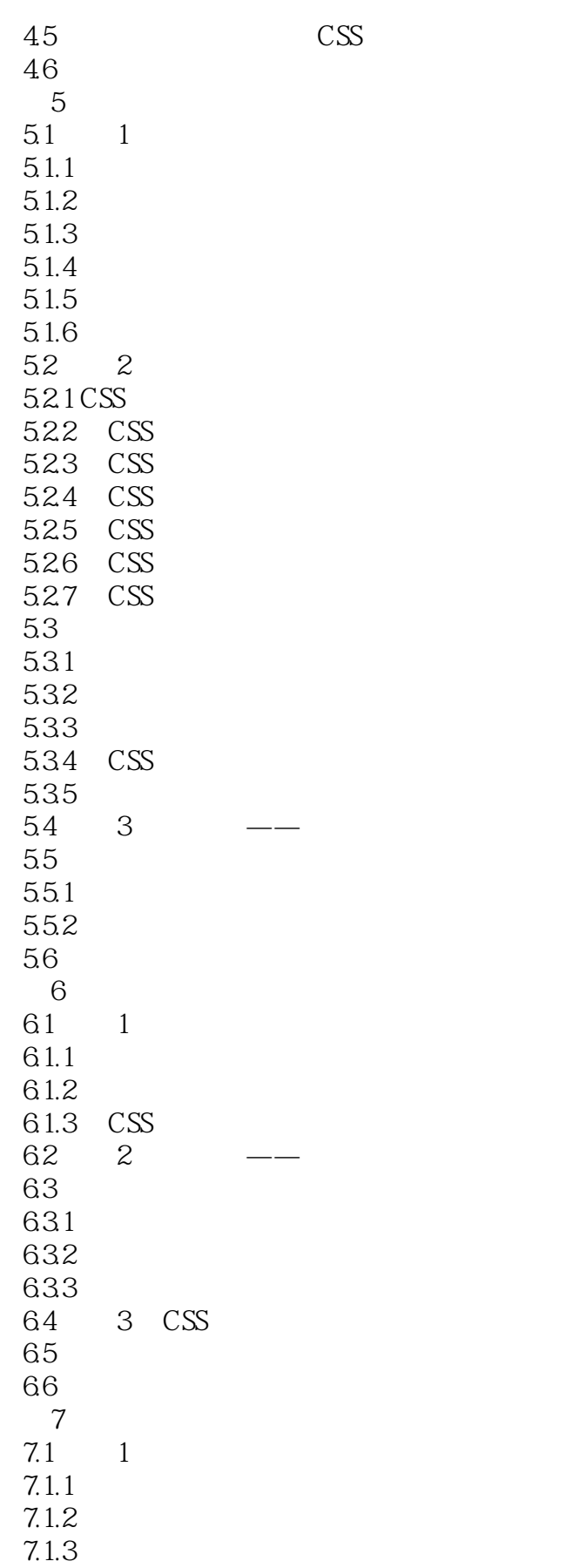

 $<<$ 

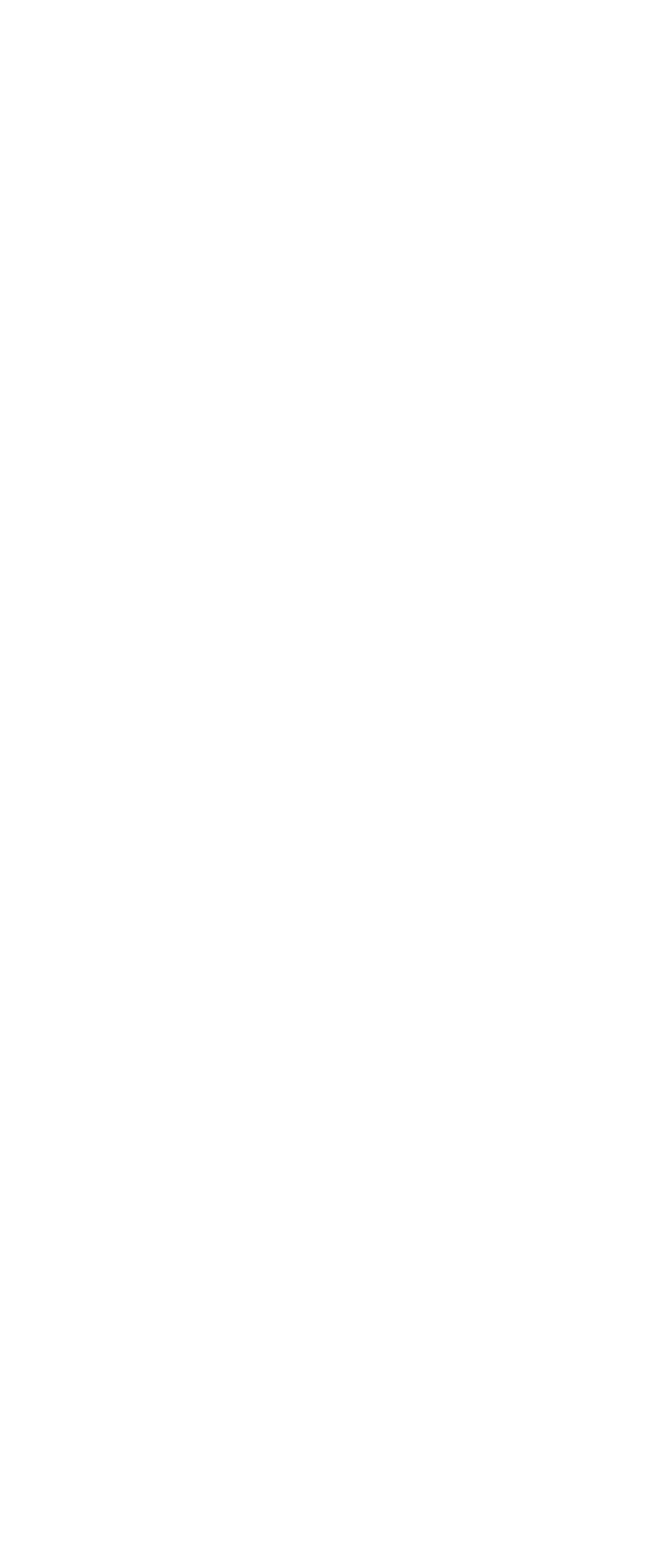

## <<网页设计与制作案例教程>>

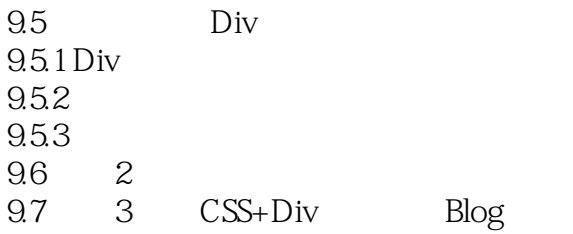

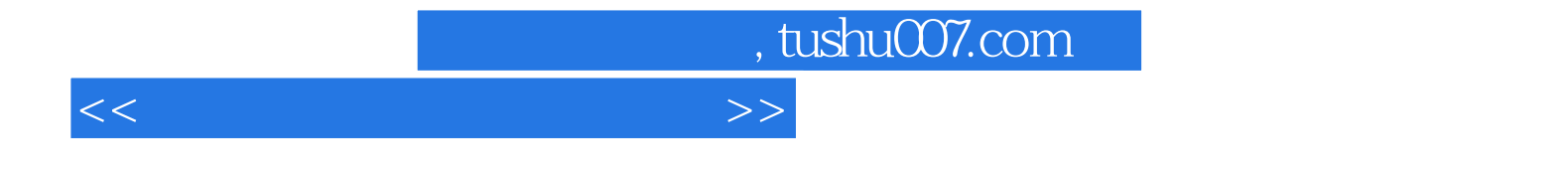

本站所提供下载的PDF图书仅提供预览和简介,请支持正版图书。

更多资源请访问:http://www.tushu007.com